# MC 302

Entrada e Saída em Java Prof. Fernando Vanini IC-Unicamp

## O pacote java.io

- Define as classes e métodos voltados às operações de entrada e saída em Java, de forma independente de plataforma.
- As operações de entrada e saída em Java se baseiam no conceito de *stream*.

*Stream*

- É uma sequência de dados (bytes) usada como origem ou destino dos dados consumidos ou gerados por uma programa.
- Fisicamente pode ser
	- um arquivo
	- área de memória compartilhada (*pipe*)
	- uma conexão de rede
	- entrada padrão ou saída padrão (*console*)

## *Streams*

## *OutputStream* e *InputStream*

- *OutputStream*: usado por um programa Java para a escrita de dados.
- *InputStream*: usado para leitura de dados por um programa Java.

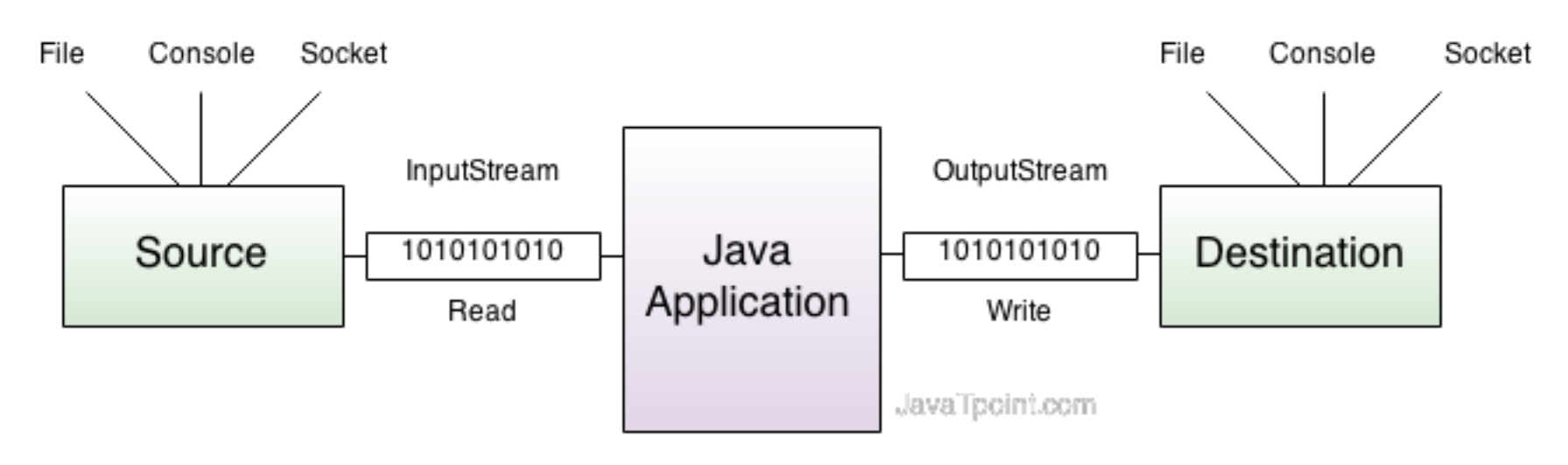

Imagem extraída de: http://www.javatpoint.com/java-io

• Principais métodos

**public void write(int) throws IOException; public void write(byte[]) throws IOException; public void flush() throws IOException; public void close() throws IOException;**

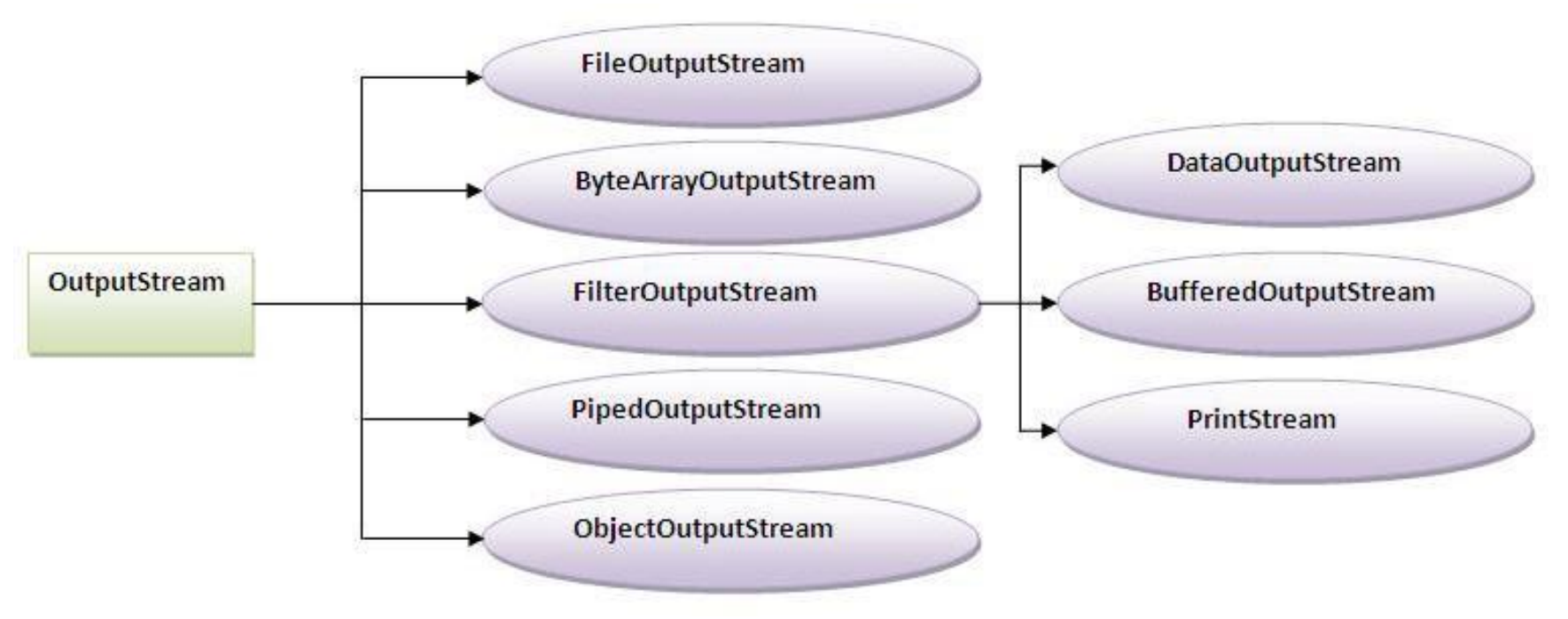

Imagem extraída de: http://www.javatpoint.com/java-io

### *InputStream*

• Principais métodos

**public abstract int read() throws IOException; public int available() throws IOException; public void close() throws IOException;**

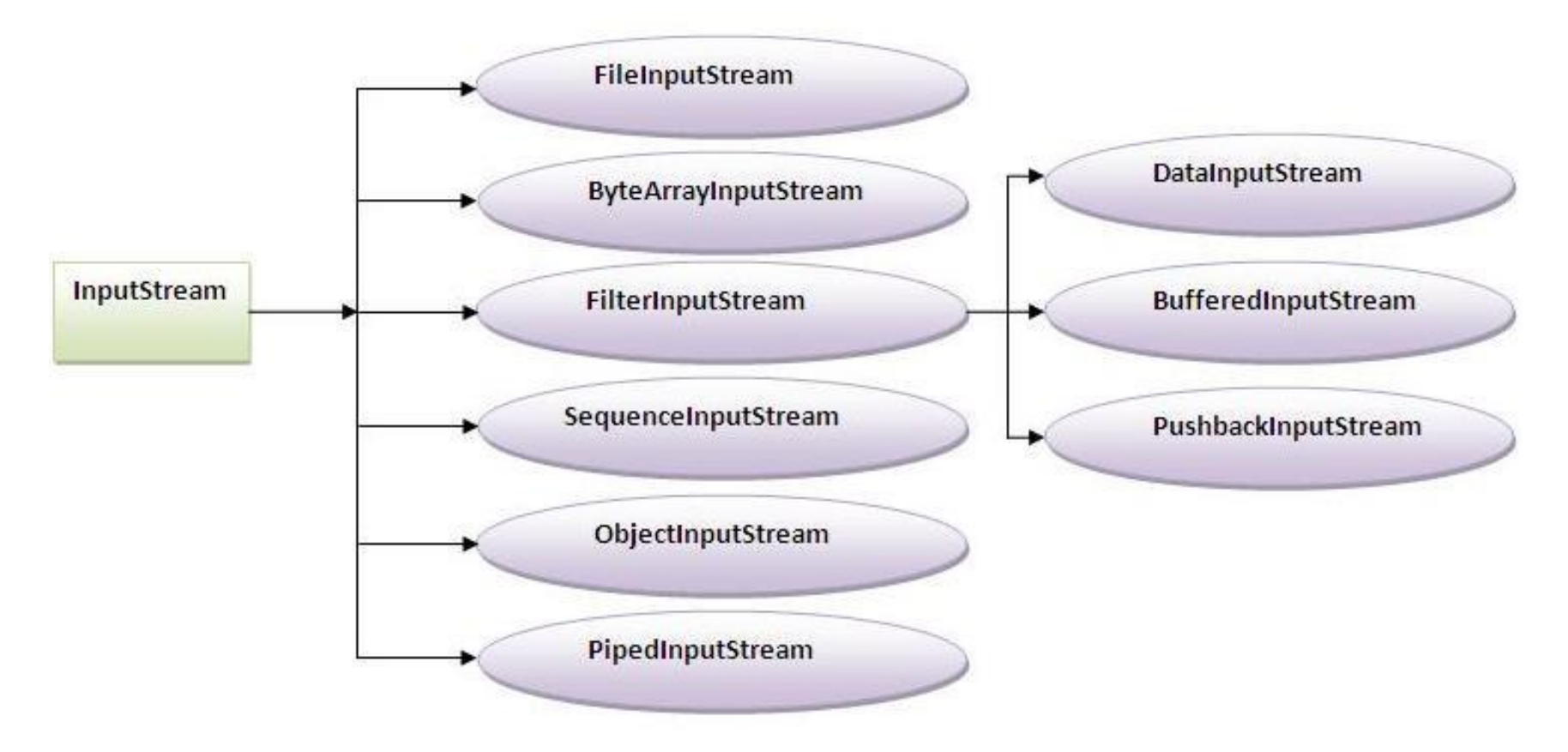

Imagem extraída de: http://www.javatpoint.com/java-io

## *FileOutputStream*

• Voltado à escrita de bytes num arquivo.

```
import java.io.*;
public class ExemploOutputStream{
        static String txt = "era uma vez um gato xadres";
        static byte[] b = txt.getBytes(); // what?
       public static void main(String[] args){
           try{
               FileOutputStream out = 
                       new FileOutputStream("stream1.txt");
               out.write(b);
               out.close(); 
               System.out.println("fim");
           } catch(IOException ex){
                ex.printStackTrace();
           }
        }
}
```
## *FileInputStream*

• Voltado à leitura de bytes num arquivo.

```
import java.io.*;
public class ExemploInputStream {
    public static void main(String[] args){
        try{
               FileInputStream input = 
                       new FileInputStream("stream1.txt");
               int i = 0;
               while((i = input.read()) != -1)char c = (char)i;System.out.print(c);
               }
               System.out.println(); 
               input.close();
        } catch(IOException ex){
               ex.printStackTrace();
        }
 }
}
```
## *ByteArrayOutpuStream*

• Voltado à 'escrita' de bytes num vetor(de bytes) em memória.

```
import java.io.*;
public class ExemploByteArrayOutputStream {
   static String txt = "Era uma vez um gato xadrez";
   static byte[] bytes = txt.getBytes();
   public static void main(String[] args) throws IOException{
     FileOutputStream out = new FileOutputStream("stream2.txt");
     ByteArrayOutputStream ba = new ByteArrayOutputStream();
     ba.write(bytes);
     ba.writeTo(out); // escreve no arquivo o 'conteúdo' de ba
     out.close();
     ba.close(); // na prática, sem efeito.
   }
}
```
## *FileWriter*

• Voltado à escrita texto num arquivo (texto).

```
import java.io.*;
public class ExemploFileWriter {
   static String txt = "Era uma vez um gato xadrez";
   public static void main(String[] args) throws IOException{
     FileWriter writer = new FileWriter("fwriter1.txt");
     writer.write(txt);
     writer.close();
     System.out.println("fim");
   }
}
```
### *FileReader*

• Voltado à leitura de dados mantidos num arquivo texto.

```
import java.io.*;
public class ExemploFileReader {
  public static void main(String[] args) throws IOException{
      FileReader reader = new FileReader("fwriter1.txt");
      int i = 0;
      while((i = reader.read())!= -1){
         char c = (char)i;
          System.out.print(c);
 }
      reader.close();
   }
}
```
## *Lendo dados do teclado*

- InputStreamReader: usado para leitura de dados via teclado
- BufferedReader: permite a leitura linha a linha via readLine()

```
import java.io.*;
public class ExemploLeituraViaTeclado {
   public static void main(String[] args) throws IOException{
     InputStreamReader in = new InputStreamReader(System.in);
    BufferedReader br = new BufferedReader(in); System.out.println("Nome:");
     String nome = br.readLine();
     System.out.println( 
                         "Parabéns " + 
                       nome + 
                        ", você acertou seu nome"
 ); 
 }
```
}

#### *PrintStream*

• PrintStream: oferece métodos para escrita de texto em outro 'stream'.

```
import java.io.*;
public class ExemploPrintStream {
   static String str = "Atirei um pau no gato (da vizinha).";
   public static void main(String[] args) throws IOException{
      PrintStream ps = new PrintStream(
                                     new FileOutputStream("fOutStr1.txt")
\mathbf{y} ); \mathbf{y} = \mathbf{y} (i.e., \mathbf{y} = \mathbf{y}); \mathbf{y} = \mathbf{y} ps.print("texto:");
     ps.println(str);
     ps.close();
      System.out.println("fim"); 
   }
```
**}**

- Os arquivos descritos até aqui são voltados ao 'acesso sequencial'.
- O acesso aleatório permite que se posicione o 'ponto de acesso' antes de cada operação de leitura e escrita.
- Operações
	- Obter o ponto de acesso
	- Alterar o ponto de acesso
	- Leitura ou escrita

```
...
RandomAccessFile rf = new RandomAccessFile("f1.xyz", "rw");
...
long p = rf.getFilePointer();
rf.writeDouble(48.123);
...
rf.seek(p);
double dd = r.readDouble();
...
rf.close();
```
## *URL*

• Permite associar um 'stream' a uma URL (*Universal Resource Locator*)

```
import java.io.*;
import java.net.MalformedURLException;
import java.net.URL;
public class ExemploURL {
   public static void main(String[] args) throws IOException {
     URL url = new URL("http://www.ic.unicamp.br/~vanini/mc302");
     InputStream is = url.openConnection().getInputStream();
     BufferedReader reader = 
                    new BufferedReader(new InputStreamReader( is ));
     String line = null;
     while( ( line = reader.readLine() ) != null ) {
        System.out.println(line);
 }
     reader.close();
 }
}
```
*Serialização de Objetos* 

## Problema Geral

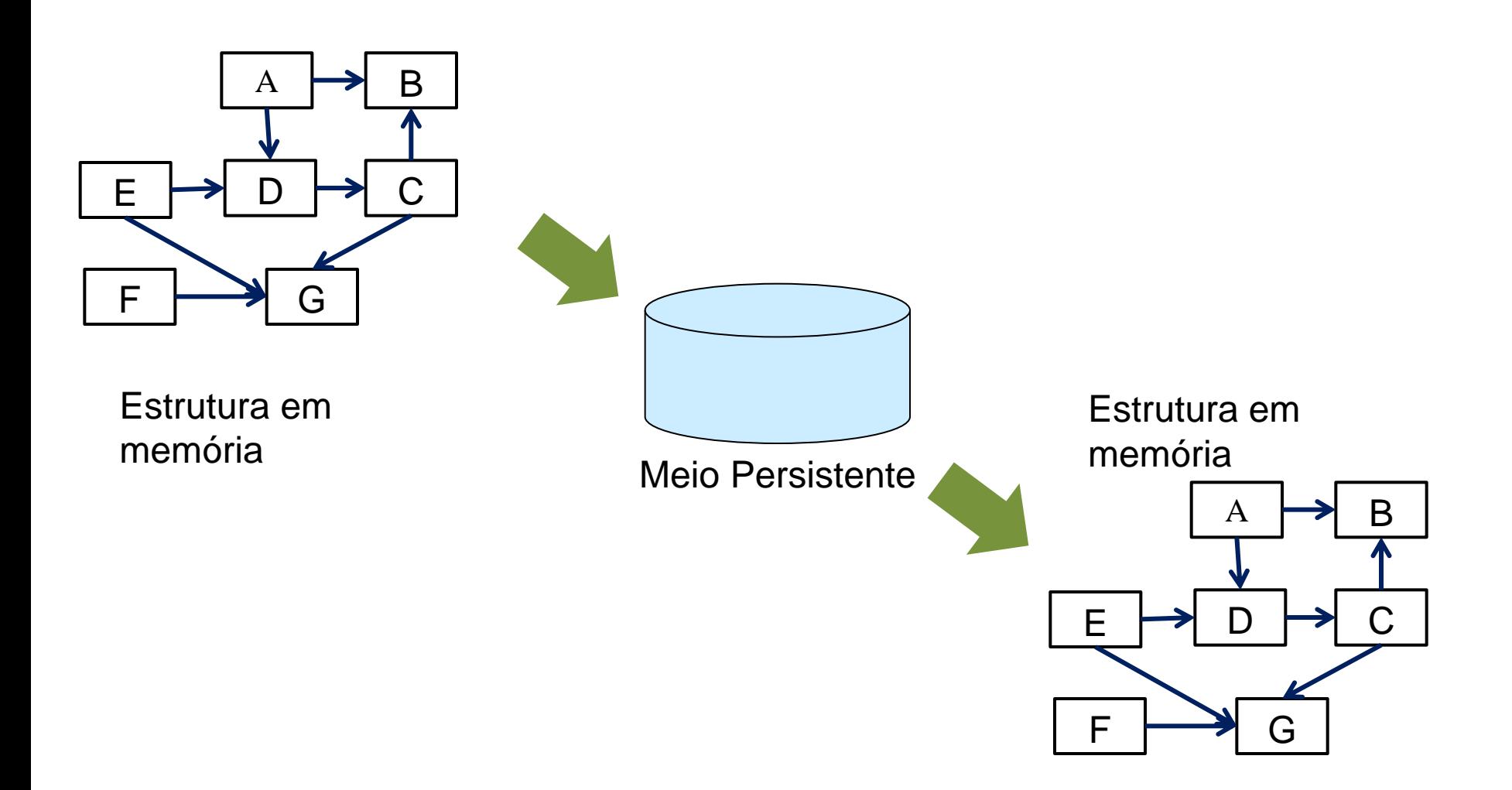

- Serialização: consiste em representar uma estrutura de dados como uma sequência de bytes.
- De-serialização: consiste em reconstruir uma estrutura de dados a partir de uma sequência de bytes.
- o pacote java.io oferece diversas classes de apoio à serialização de objetos.
- A interface **java.io.Serializable** deve ser implementada pelas classes a serem serializadas.
- As classes
	- **ObjectOutputStream**: permite a serialização de uma estrutura de objetos num dispositivo de saída.
	- **ObjectInputStream**: permite a de-serialização de objetos a partir de dados lidos de um dispositivo de entrada.

```
/**
* Grava em arquivo a representação serializada de um mapa
* @param map mapa a ser serializado (Map implementa Serializable)
 * @param fName nome do arquivo
 * @throws IOException caso haja erro no acesso ao arquivo.
 */
static void persiste(Map<String,String> map, String fName) 
    throws IOException{
       FileOutputStream f out = new FileOutputStream(fName);
       ObjectOutputStream obj_out = new ObjectOutputStream (f_out);
       obj_out.writeObject (map);
       obj_out.close();
}
```
*Um exemplo: de-serialização* 

```
/**
* Reconstrói um mapa a partir da sua representação 
* serializada em arquivo.
* @param fName nome do arquivo
* @return mapa reconstruído
* @throws IOException caso haja erro no acesso ao arquivo
* @throws ClassNotFoundException caso os dados serializados 
 * não representem um mapa.
*/
static Map<String,String> carrega(String fName) 
       throws IOException, ClassNotFoundException {
       FileInputStream f in = new FileInputStream(fName);
       ObjectInputStream obj_in = new ObjectInputStream (f_in);
       Object obj = obj_in.readObject();
       return (Map<String,String>)obj;
}
```
## *A interface Serializable*

- Não define nenhum método específico.
- Os métodos de ObjectInputStream e ObjectOutputStream tratam apenas objetos 'Serializable'.
- No exemplo abaixo, o modificador 'transient' indica que o atributo não deve ser persistido.

```
public class Aluno implements java.io.Serializable {
       String nome;
       int idade;
       String ra;
       transient float nota;
      public Aluno(...) { ... }
      public String toString() { ... }
}
```
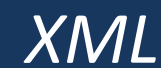

- XML (Extensible Markup Language)
	- Notação baseada em texto usada para representar objetos.
	- Padrão definido pelo w3c (World Wide Web Consortium) e amplamente adotado em aplicações via web para a transferência de objetos.
- Estrutura geral de um documento:

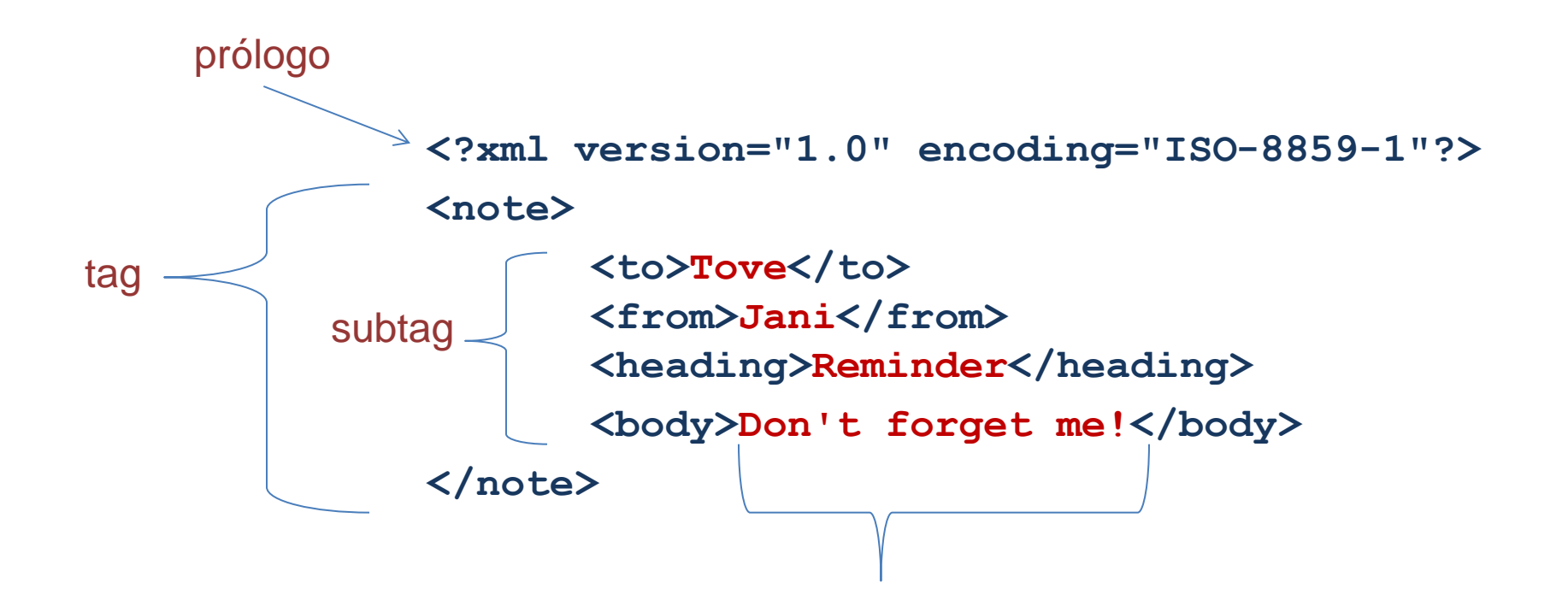

## XML

• Não existem tags pré-definidas. São definidas pela aplicação de acordo com a necessidade.

*XML*

- Uma tag pode ser vazia: sem conteúdo **<colour/>**
- Uma tag, vazia ou não, pode ter atributos. Exemplo:

**<colour value="AAB1C2" transp = "0"/>**

• Representação hierárquica dos dados:

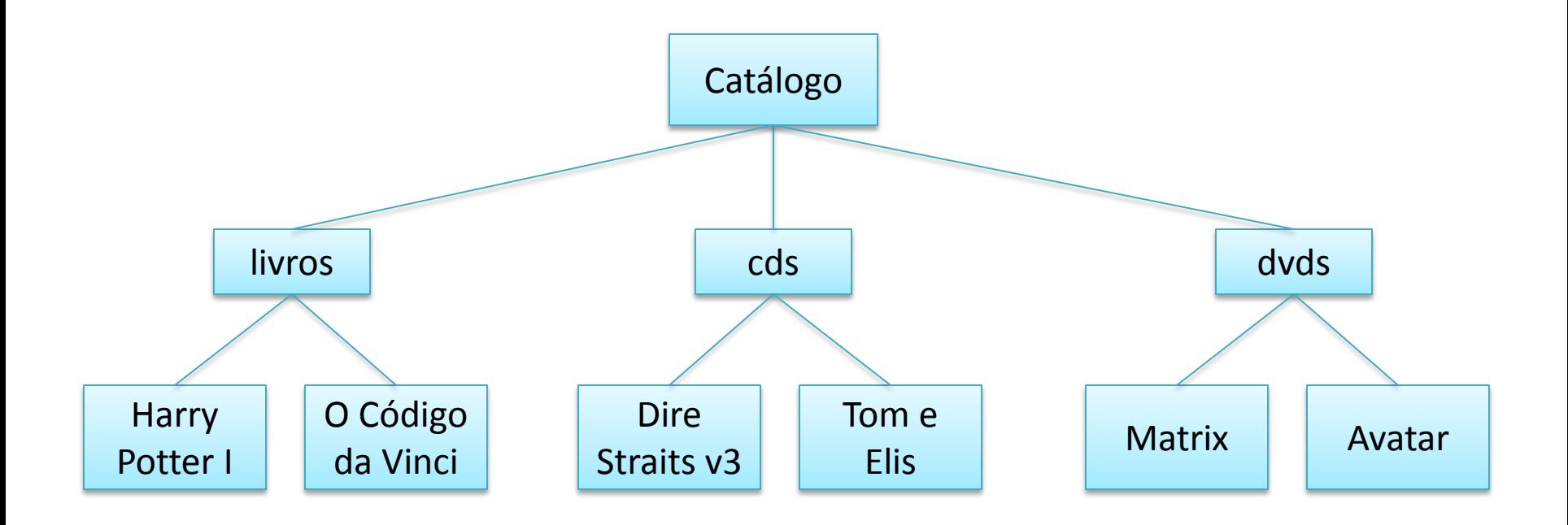

## *XML : um exemplo*

```
<catalogo>
  <livros>
      <livro titulo = "Harry Potter I" />
       <livro titulo = "O Código da Vinci" />
  </livros>
  <cds>
      <cd nome = "Dire Straits v3" />
      <cd nome = "Tom e Elis" />
  </cds>
  </dvds>
      <dvd titulo = "Matrix" />
      <dvd titulo = "Avatar" />
  <dvds>
catalogo>
```
As ferramentas disponíveis para operação com XML, chamadas de *parsers*, na sua grande maioria operam sob dois modos:

- DOM (*Document Object Model*): o texto XML é traduzido para uma estrutura de dados que reflete a estrutura do texto.
- SAX (*Simple Api for XML*): à medida em que o texto XML é lido pelo *parser*, este gera eventos informando a respeito das *tags* e atributos encontrados. A aplicação é responsável pelo tratamento adequado dos evento.

## *XML : Dom*

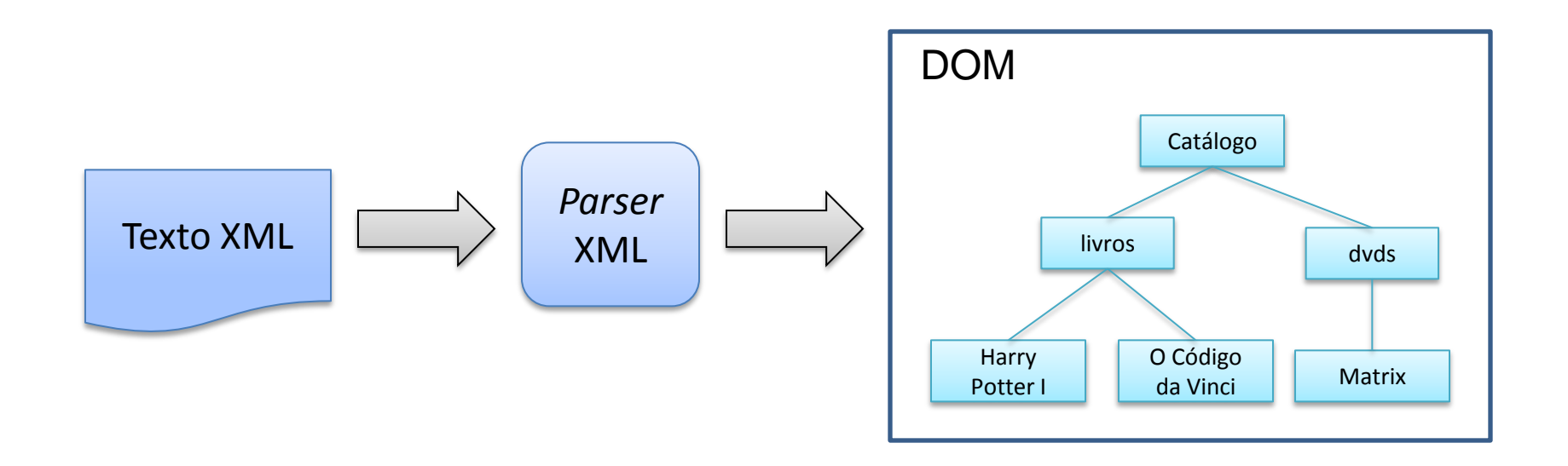

• DOM: a estrutura criada pelo *parser* para representar os dados no texto XML é mantida em memória. A aplicação deve 'navegar' nessa estrutura para obter a informação que precisar.

### *XML Parser: DOM*

- A operação de 'parsing' de um arquivo XML executada por um parser em modo DOM, gera uma árvore de objetos cuja raiz é um 'documento' a partir do qual é possível acessar seus elementos.
- Exemplo usando javax.xml.\* :

```
/**
 * Le o 'documento' contido num arquivo XML.
 * @param fName nome do arquivo XML
 * @return objeto 'org.w3c.dom.Document' que representa o documento 
 * no padrão 'w3c.dom'.
 * @throws Exception caso haja algum problema na leitura do arquivo 
 * ou no formato xml do mesmo.
 */
static Document docRead(String fName) throws Exception{
       File fXmlFile = new File(fName);
       DocumentBuilderFactory dbFactory = 
               DocumentBuilderFactory.newInstance();
       DocumentBuilder dBuilder = dbFactory.newDocumentBuilder();
       Document doc = dBuilder.parse(fXmlFile);
       return doc;
}
```
#### *XML Parser: DOM*

• Acesso aos elementos que constituem o documento

```
// le o documento representado no arquivo
Document doc = docRead("alunos.xml");
```

```
// pega a lista de alunos contida no documento
NodeList lista = doc.getElementsByTagName("aluno");
System.out.println("tamanho da lista:"+lista.getLength());
```

```
// para cada aluno da lista ...
       for (int i = 0; i < list>lista.getLength(); i++)Element n = (Element) lista.item(i);
               String nome = n.getAttribute("nome");
               String doc = n.getAttribute("doc");
               String ra = n.getAttribute("ra");
               String curso = n.getAttribute("curso");
               System.out.println ( "aluno nome:" + nome + 
                                     " doc:" + doc +
                                     " ra:" + ra + 
                                     " curso:" + curso
b \overline{) ;
 }
```
## *XML Parser: DOM*

• Acesso às 'sub-tags' pelo nome

```
 static void mostraDisciplinas(Element c){
       // pega a lista de nós filhos sob o nome 'disciplina'
       NodeList disciplinas = c.getElementsByTagName("disciplina");
       if(disciplinas.getLength() > 0) {
           System.out.print(" disciplinas cursadas: ");
           // para cada disciplina representada na lista..
          for(int i = 0; i < disciplinas.getLength(); i++){
           Element disc = (Element)disciplinas.item(i);
           String str = disc.getTextContent();// conteúdo da tag
           System.out.print(" "+str); 
       }
       System.out.println();
    }
}
```
## *XML : Dom*

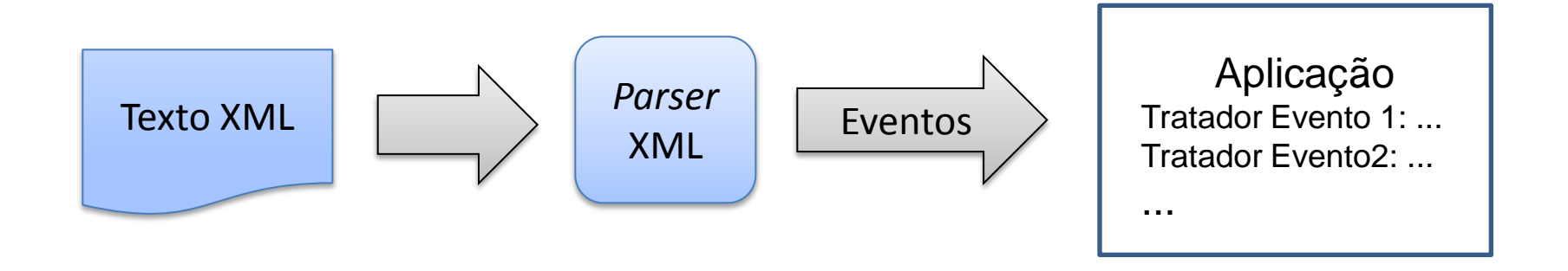

• SAX: à medida em que o texto XML é lido pelo *parser* este gera eventos, que na verdade são chamadas a funções que devem ser implementadas pela aplicação. Os eventos indicam tipicamente início de *tag* e fechamento de *tag*. Ao acionar o *parser* em modo SAX a aplicação deve informar qual o módulo que será responsável pelo tratamento dos eventos. O parser não mantém nenhuma representação dos dados em memória.

Usando a classe javax.xml.parser.SAXParser:

- Em modo SAX o *parser* opera acoplado a um tratador de eventos, que estende uma classe padrão que acompanha o *parser*, DefaultHandler.
- A classe que estende DefaultHandler deve implementar os métodos responsáveis pelo tratamento dos eventos gerados pelo parser durante o tratamento do texto xml:
	- **startElement()**: gerado pelo parser toda vez que a uma nova tag é 'aberta' no texto xml. Entre os parâmetros estão o nome da tag e os atributos.
	- **endElement()**: gerado pelo parser ao encontrar o 'fechamento' de uma tag. Entre os parâmetros está o nome da tag.
	- **characters()**: gerado pelo parser ao encontrar um texto dentro de uma tag. Tem como parâmetros um vetor de caracteres e os índices dos pontos inicial e final do texto encontrado.

## *XML Parser: SAX*

• Exemplo de criação do tratador de eventos

 **}**

```
 static DefaultHandler makeHandler(){
     return new DefaultHandler(){
       public void startElement( String uri, String localName,
                                   String tagName, Attributes attribs
                                 ) throws SAXException {
         System.out.println("<<"+tagName); 
 }
       public void endElement( String uri, String localName, 
                                String tagName ) throws SAXException{
         System.out.println("//"+tagName);
 } 
       public void characters( char[] ch, int start, int length)
                              throws SAXException{
         String txt = new String(ch, start, length).trim();
         System.out.println("'" + txt + "'");
 }
 }
```
• Em uso:

```
 public static void main(String argv[]) throws Exception {
   // criação do SAXParser()
   SAXParserFactory factory = SAXParserFactory.newInstance();
   SAXParser saxParser = factory.newSAXParser();
   // criação de um tratador de eventos SAX
   DefaultHandler handler = makeHandler();
   // chamada ao parser, associando o tratador SAX ao mesmo.
    saxParser.parse("alunos.xml", handler);
}
```